## **Resolved issues - 8.2.2**

**CAST AIP 8.2.2** contains all fixes from the following previous CAST AIP releases:

- 7.3.0 7.3.11
- $\bullet$  8.0.0 8.0.4
- $\bullet$  8.1.0 8.1.2
- $\bullet$  8.2.0 8.2.1

The following table lists all bugs fixed in **CAST AIP 8.2.2** and that are not already listed in the **"Bug Fix Lists"** of the above mentioned releases. There are **64** issues listed below. Note that the column "Internal ID" is used only as an internal reference ID.

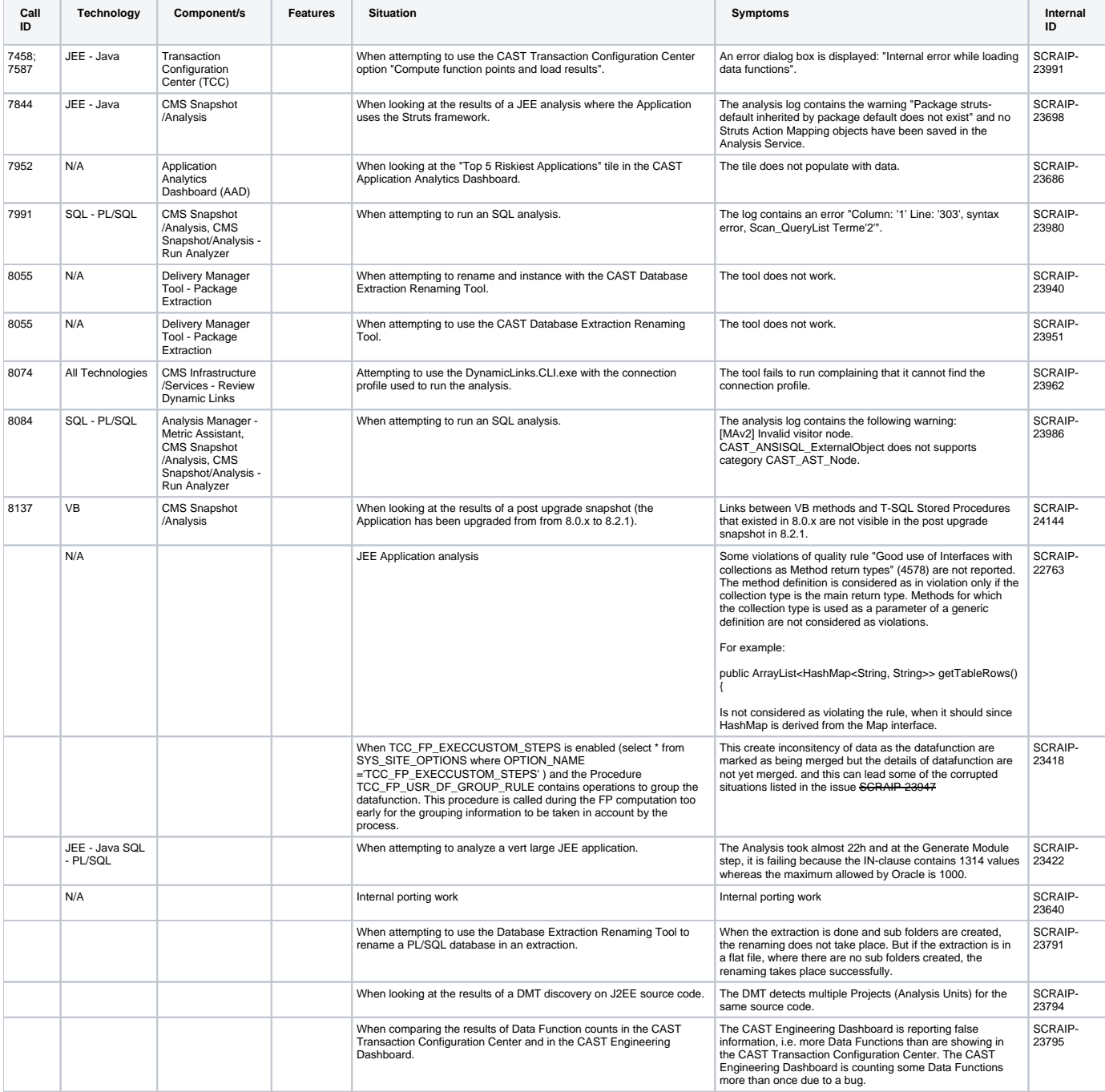

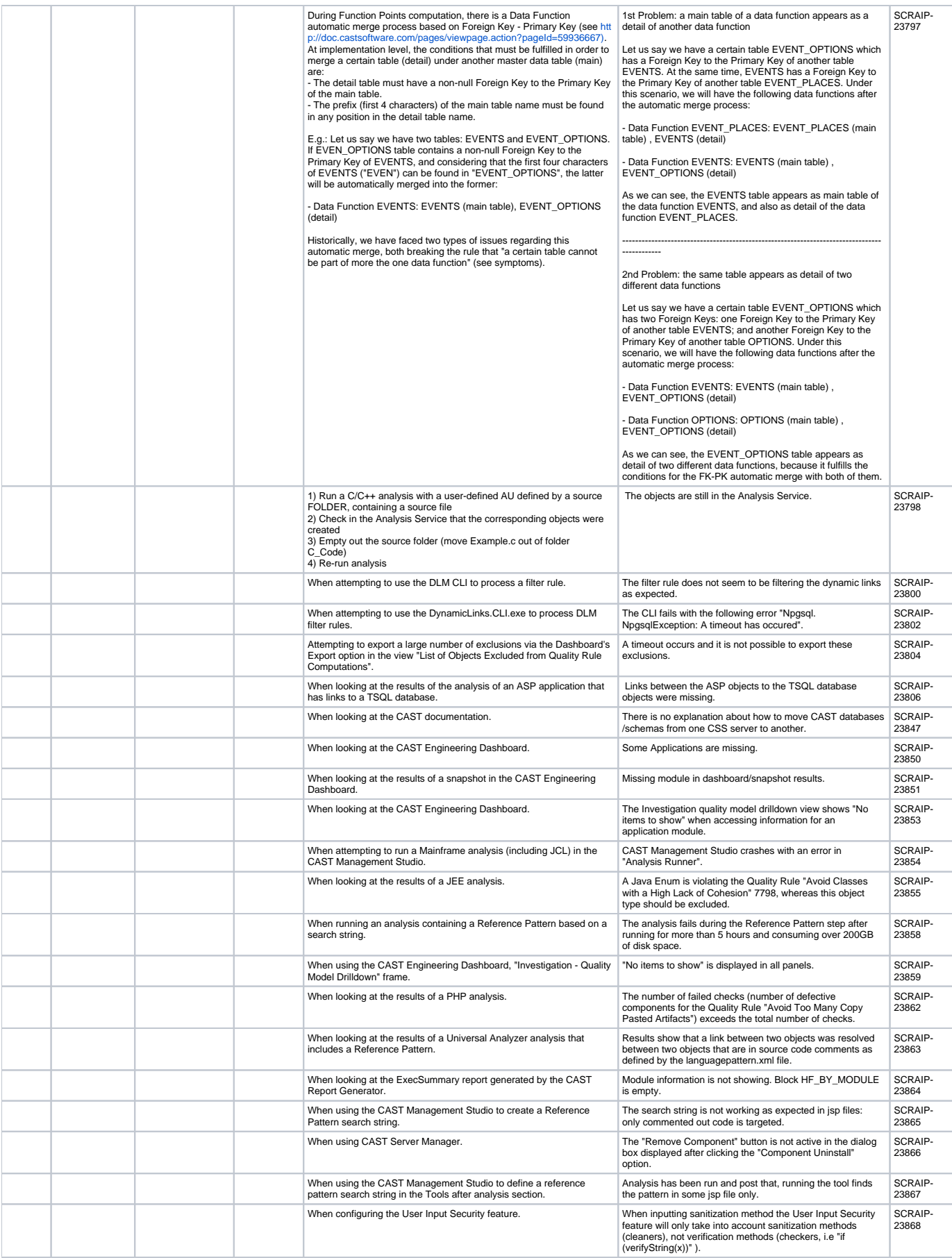

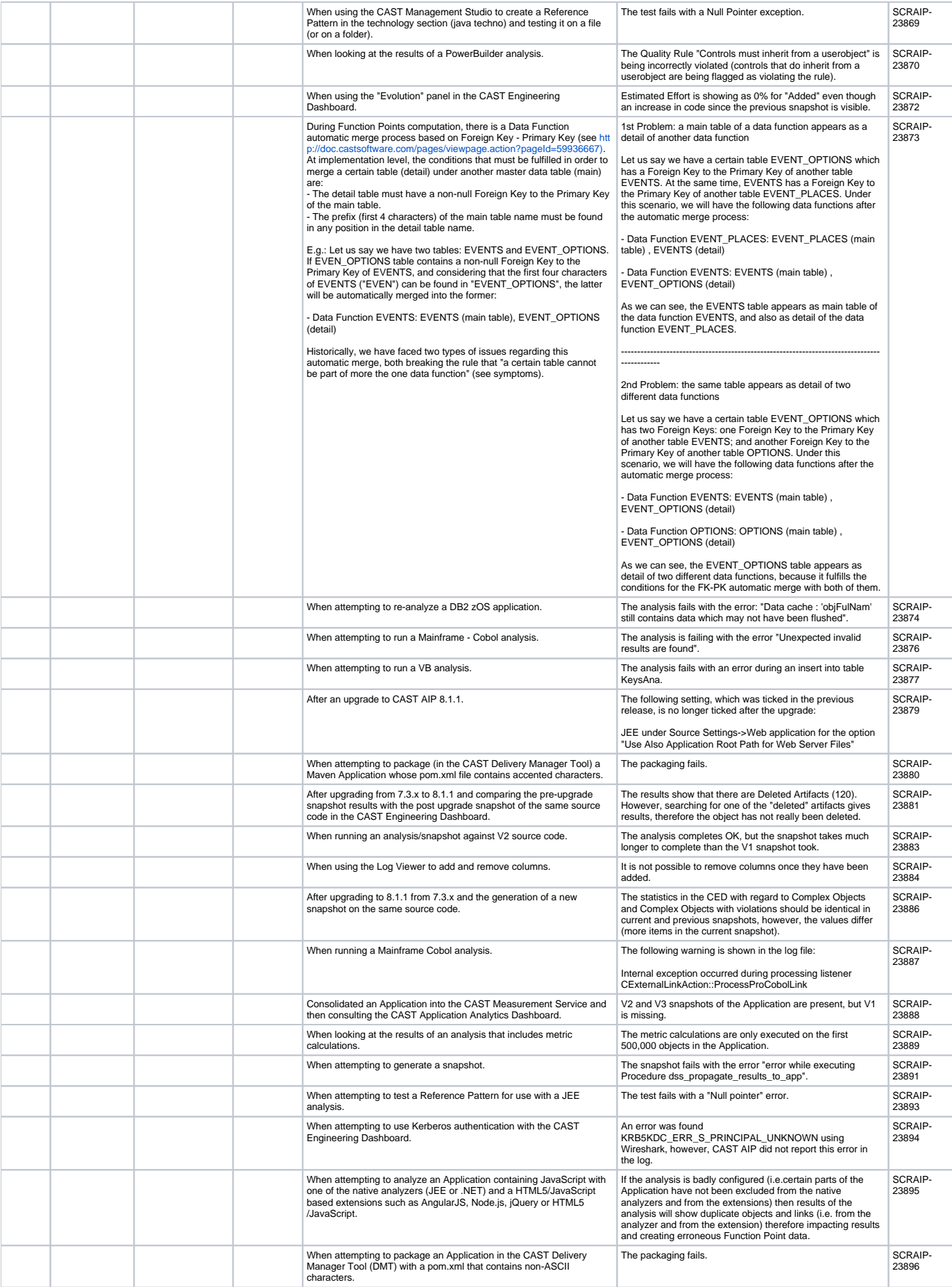

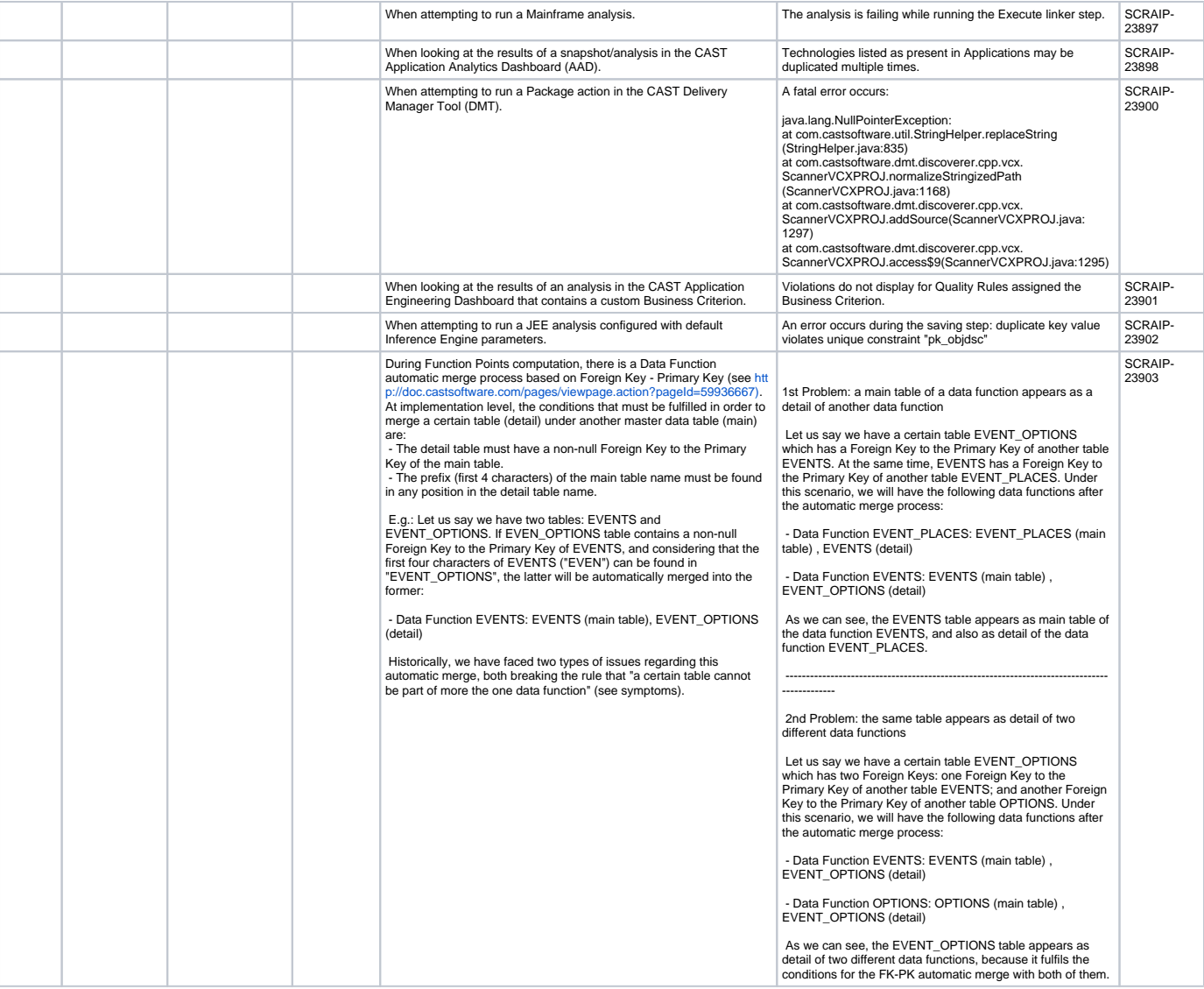